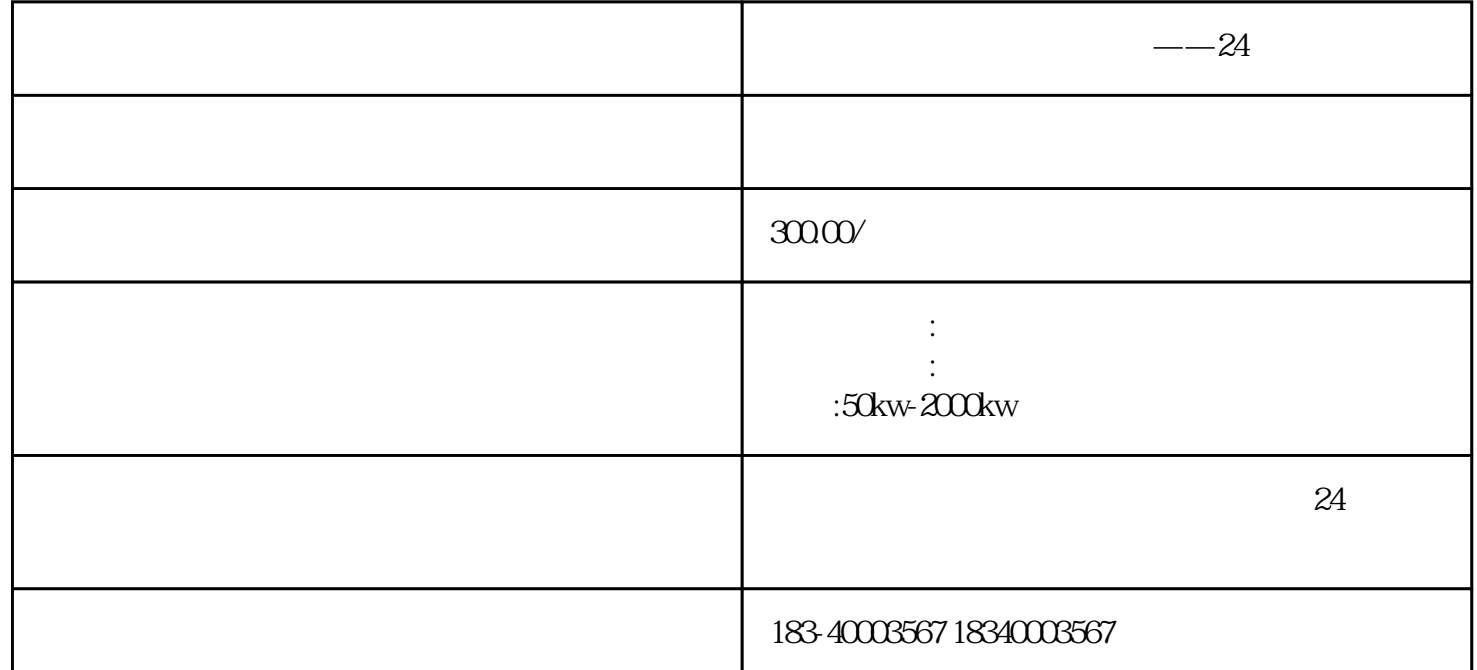

 $\frac{u}{\sqrt{2\pi}}$  , which is the contract of the contract of the contract of the contract of the contract of the contract of the contract of the contract of the contract of the contract of the contract of the contract of the  $\sim$  24

 $KM2$  example  $KM2$  $KM2$  is the KM1 through KM1 is  $KM1$  $KM2$  and  $KM1$  is the KM2 is the KM2 is the KM2 is the  $KM2$  $H$ DEF(action  $\sim$  SM0.1(c)  $\sim$  SM0.1(c)  $\sim$  SM0.1(c)  $H$ DEF  ${\rm HSC} \qquad \qquad {\rm HSC} \qquad \qquad {\rm -24} \qquad \qquad {\rmi0sInstructionWiza}$ rd rd, the contract terms of the HSC  $-24$ a b c d and  $2$  $(1$  $110$  and  $110$  $1.$ 

 $W = W$ 

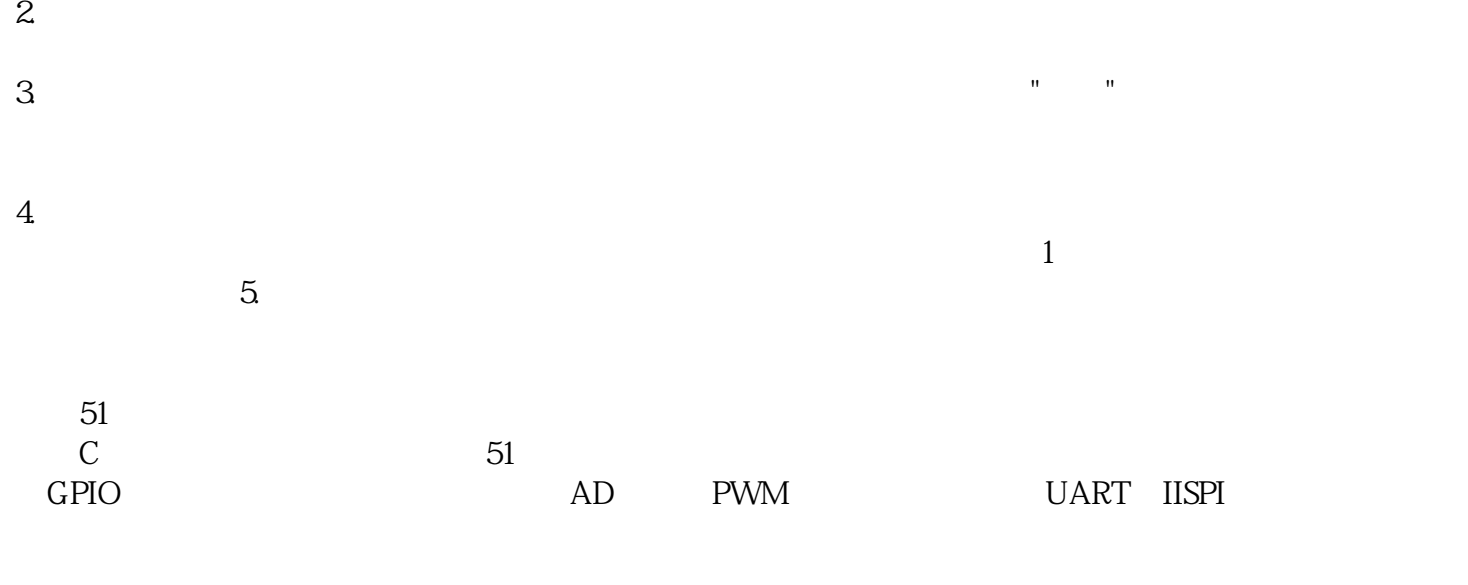

 $50$  //  $\frac{1}{2}$